## Achsenspiegelung

## Konstruieren

- $\triangleright$  Zeichne zwei Punkte A und B sowie eine Gerade durch  $A$  und  $B$ .
- $\triangleright$  Zeichne einen weiteren freien Punkt C und spiegle ihn an der Geraden. Du erhältst  $C'$ .
- Schalte für  $C$  und  $C'$  den Spurmodus ein.

## Erkunden

- $\triangleright$  Zeichne mit  $C$  Figuren. Schreibe Namen. Versuche Großbuchstaben zu finden, die aussehen wie ihr Spiegelbild.
- > Schalte das Kästchengitter ein und stelle die Gerade (Spiegelachse) senkrecht.
- > Erkunde Eigenschaften der Achsenspiegelung. (Betrachte z. B. Strecken, Winkel, Geraden, Kreise, Dreiecke usw.)
- > Notiere deine Beobachtungen.

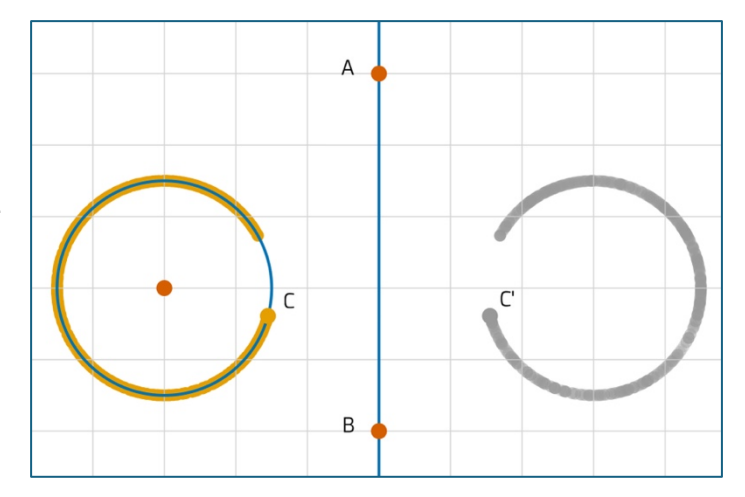

 $\mathsf{C}$ 

R